Click to download more **h** 

## **NATIONAL OPEN UNIVERSITY OF NIGERIA University Village, Plot 91, Cadastral Zone, Nnamdi Azikiwe Express Way, Jabi, Abuja Department of Computer Science Faculty of Science 2020\_1 Examination**

PQ from NounGeeks.con

**Course: CIT 853 – Internet Concepts and Web Design Credit Unit:** 2 **Time Allowed:** 2 Hours **Instructions:** Answer Question 1 and three (3) other questions

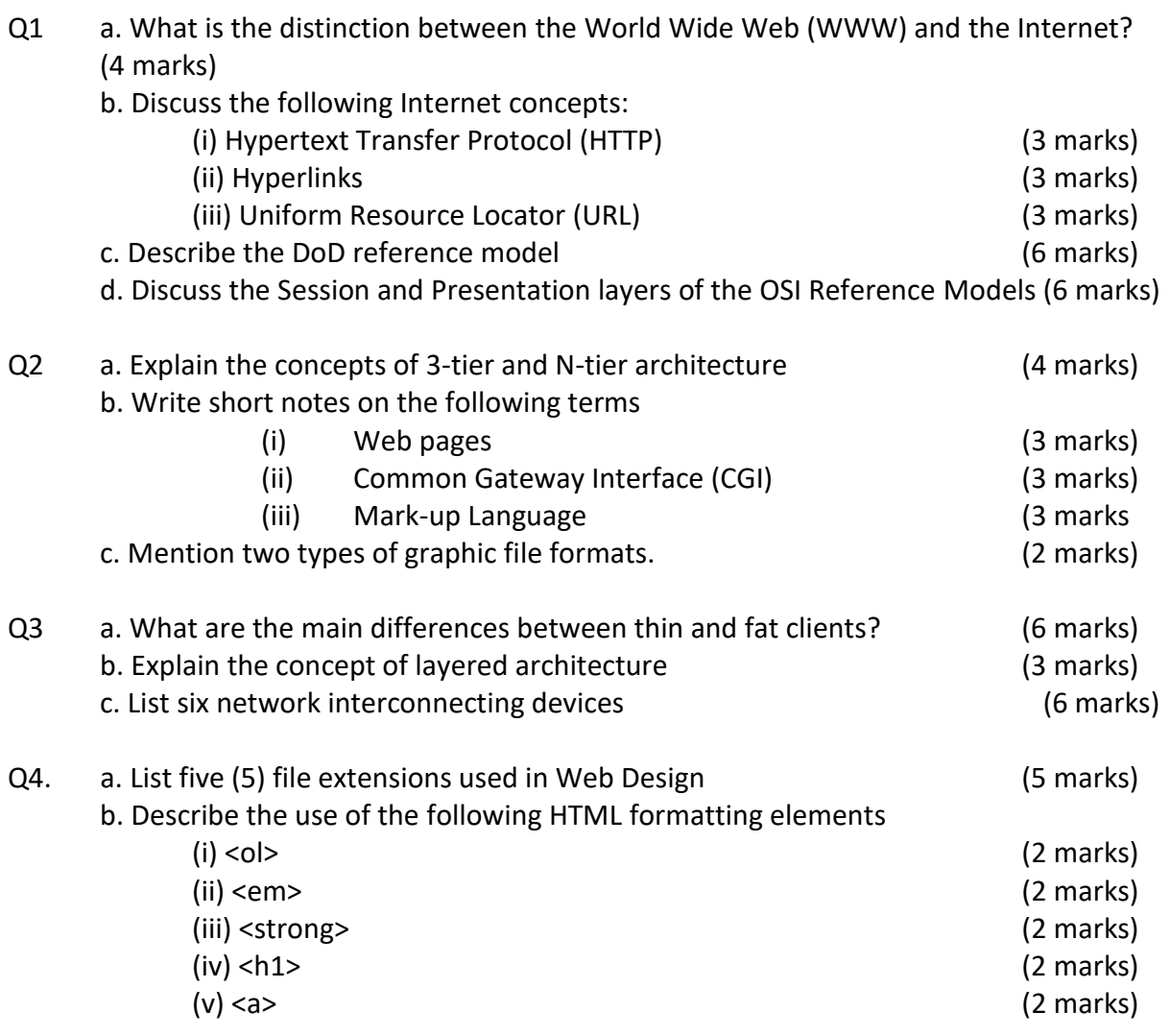

## Q5.

- a. As a web developer in an new publishing company you are required to use HTML code, to design a simple web page that has the following:
	- (i) CSS code at the head of the document that gives the page a blue background color (3 marks)
	- (ii) Displays the page the title "XYZ Publishing Company" (3 marks)
	- (iii) Create a hyperlink to an e- mail with title "send mail to publisher". (3 marks)
- b. Write out the HTML format structure of a simple 3X3 (i.e. 3 rows and 3 columns) table. (6 marks)